# **NOTICE**

# THIS DOCUMENT HAS BEEN REPRODUCED FROM MICROFICHE. ALTHOUGH IT IS RECOGNIZED THAT CERTAIN PORTIONS ARE ILLEGIBLE, IT IS BEING RELEASED IN THE INTEREST OF MAKING AVAILABLE AS MUCH INFORMATION AS POSSIBLE

**AgRISTARS** 

"Made available under NASA sponsorship in the interest of early and wide dissemination of Earth Resources Survey Program information and without liability for any use made thereor."

**Supporting Research** 

SR-L1-00301 JSC-17389 NASA-CR-161060

A Joint Program for **Agriculture and Resources Inventory Surveys Through** Aerospace **Remote Sensing** 

**June 1981** 

LOC 10085 "AS-BUILT" DESIGN SPECIFICATION FOR UNIV4VEC CR-161060

M. A. Tompkins C. A. Sivillo

> **N82-21637** (E82-10085) AS-BUILT DESIGN SPECIFICATION FOR UNIVAVEC (Lockheed Engineering and Hanagement) 32 p HC A03/HF A01 CSCL 02C Unclas G3/43 00085

Lockheed Engineering and Management Services Company, Inc. 1830 NASA Road 1, Houston, Texas 77058

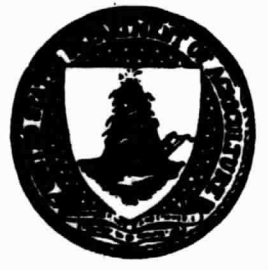

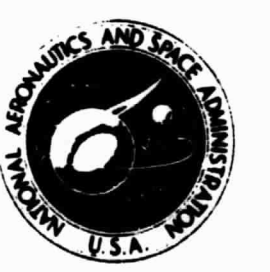

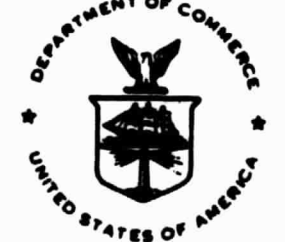

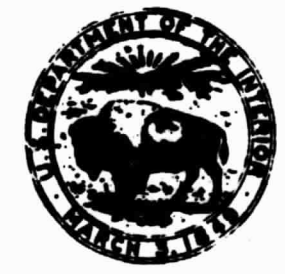

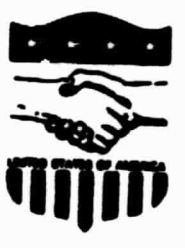

Lyndon B. Johnson Space Center Houston, Texas 77058

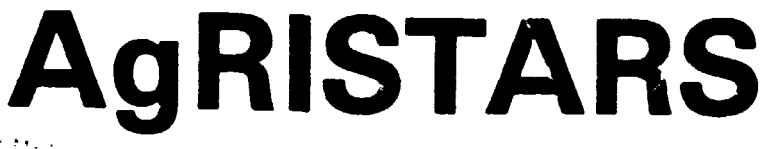

<sup>da mailablo under finis secondulati</sup>  $\label{eq:2} \begin{split} \mathcal{F} &\approx 1-\frac{1}{2} \mathcal{F}^2 \left[ \mathcal{F}^2 \left( \mathcal{F}^2 \right) \right] \left[ \mathcal{F}^2 \left( \mathcal{F}^2 \right) \right] \left[ \mathcal{F}^2 \left( \mathcal{F}^2 \right) \right] \left[ \mathcal{F}^2 \left( \mathcal{F}^2 \right) \right] \left[ \mathcal{F}^2 \left( \mathcal{F}^2 \right) \right] \left[ \mathcal{F}^2 \left( \mathcal{F}^2 \right) \right] \left[ \mathcal{F}^2 \left($  $\label{eq:1} \frac{1}{2} \int_{\mathbb{R}^3} \left| \int_{\mathbb{R}^3} \left| \int_{\mathbb{R}^3} \left| \int_{\mathbb{R}^3} \left| \int_{\mathbb{R}^3} \left| \int_{\mathbb{R}^3} \left| \int_{\mathbb{R}^3} \right| \right| \right| \right| \, d\mu \right| \, d\mu$ ال المريد المريد المريد المريد المريد المريد المريد المريد المريد المريد المريد المريد المريد المريد<br>المريد المريد المريد المريد المريد المريد المريد المريد المريد المريد المريد المريد المريد المريد المريد المري

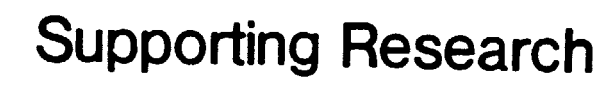

SR-L1-00301 JSC-17389  $N)A5A-CR-161060$ 

A Joint Program for **Agriculture and Resources Inventory Surveys Through** Aerospace **Remote Sensing** 

June 1981

LOC IUU85 "AS-BUILT" DESIGN SPECIFICATION FOR UNIV4VEC  $\mathcal{C}_{R-16100}$ 

M. A. Tompkins C. A. Sivillo

> (E82-10085) AS-BUILT DESIGN SPECIFICATION N82-21637 FOR UNIV4VEC (Lockheed Engineering and Hanagement) 32 p HC A03/HF A01 CSCL 02C Unclas G3/43 00085

Lockheed Engineering and Management Services Company, Inc. 1830 NASA Road 1, Houston, Texas 77058

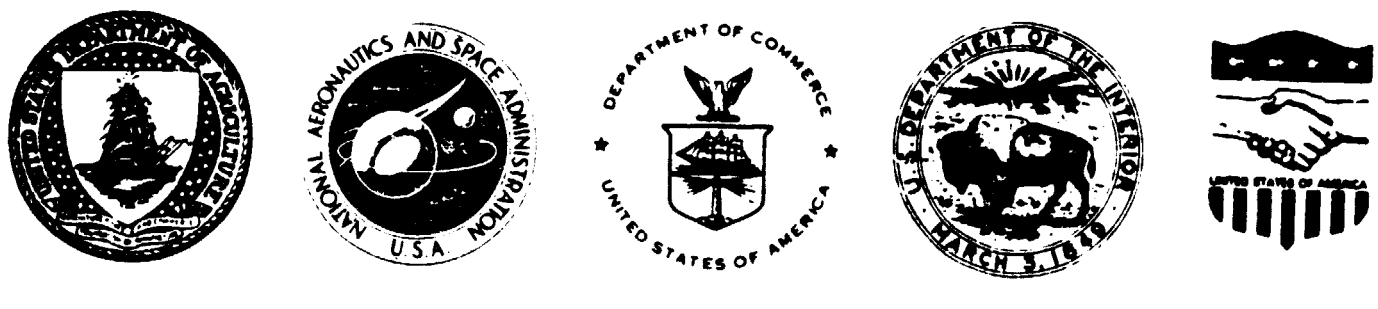

Lyndon B. Johnson Space Center Houston, Texas 77058

SR-L1-00301 JSC-17389

### "AS-BUILT" DESIGN SPECIFICATION FOR UNIV4VEC

Job Order 71-308

Prepared By

M. A. Tompkins C. A. Sivillo

G. L. Clouette, Supervisor<br>Support System Software Section

R. A. McClane, Manager Data Systems Department

Approved By

Kent Lamington Subervisor Techniques Development Section

T. C. Minter, Manager Development and Evaluation Department

Prepared By

Lockheed Engineering and Management Services Company, Inc.

For

Earth Observations Division Space and Life Sciences Directorate

NATIONAL AERONAUTICS AND SPACE ADMINISTRATION LYNDON B. JOHNSON SPACE CENTER HOUSTON, TEXAS June 1981

LEMSCO-16676

# PRECEDING PAGE BLANK NOT FILMED

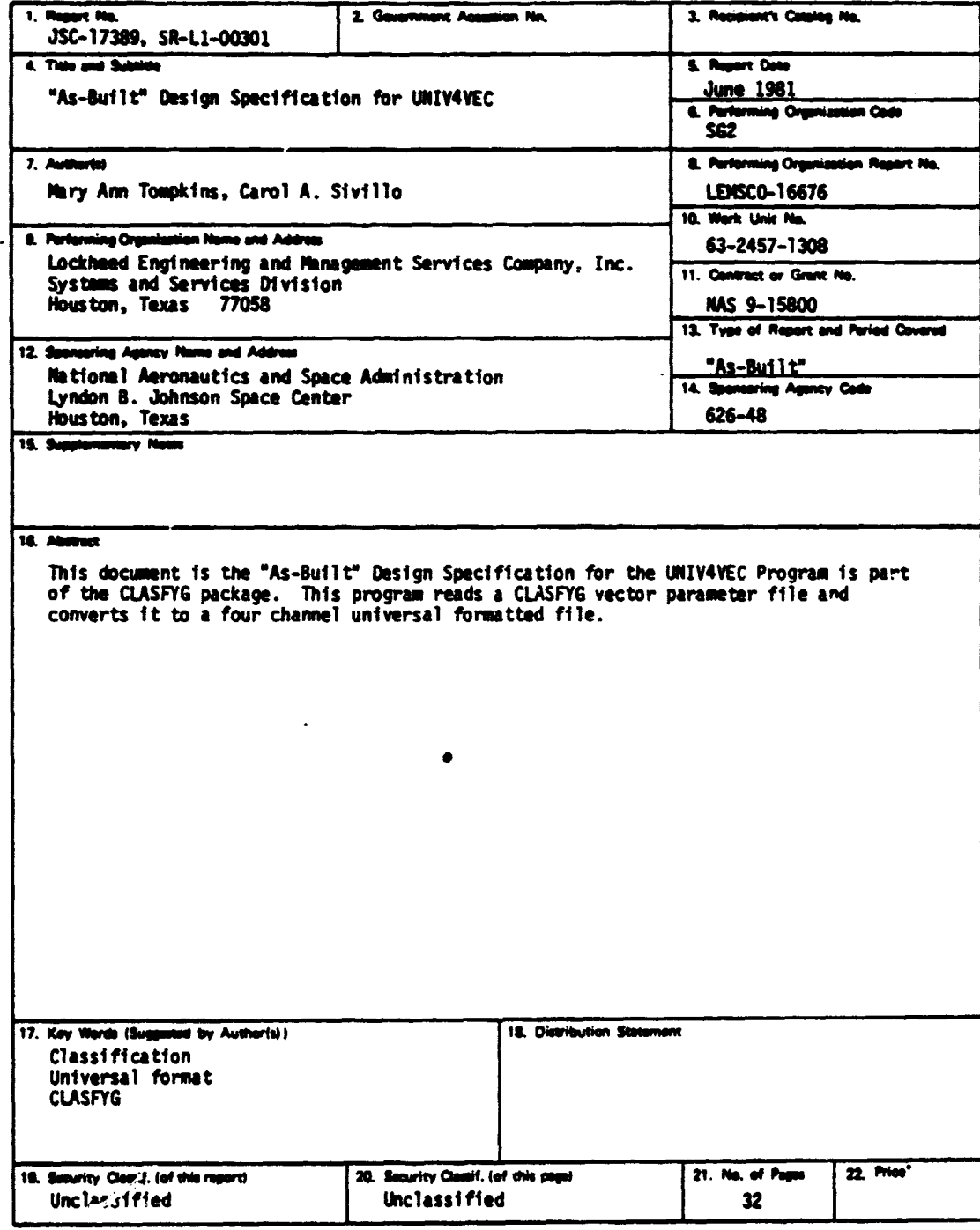

id, Virginia 22161 **Information Ser** ie by 1

JBC Form 1404 (Rov N

- 20

# **PRECEDING PAGE BLANK NOT FILMED**

#### CONTENTS

**3**

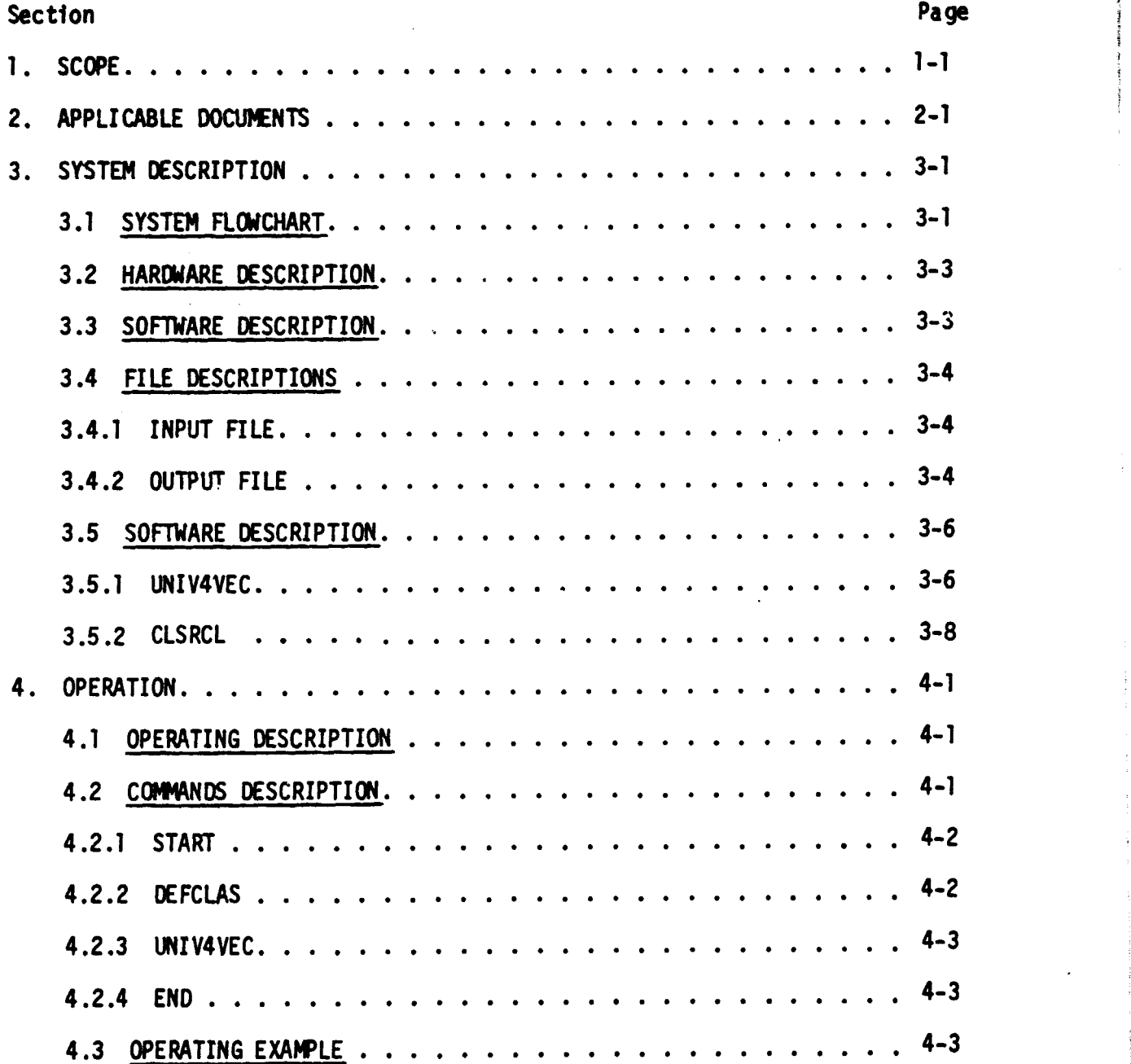

### **CONTENTS**

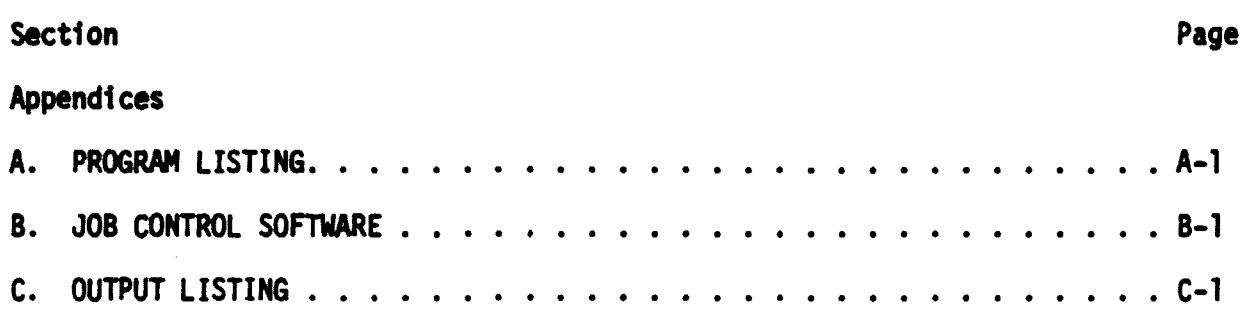

# **FIGURES**

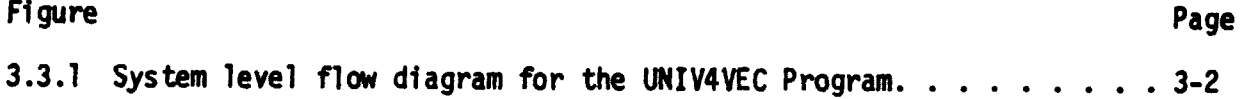

#### **1N1IV4VEC PROGRAM**

#### **1.0 SCOPE**

**This document describes the UNIV4VEC Program which is one of the BAOHWAR SYSTEM** programs. Included in this system are the CLASFYT, CLASFYG, PARPLT, PARHIS, **PARCLAS and MISMAP programs.**

**The UNIV4VEC program reads a CLASFYG vector parameter file and converts it to a four channel universal formatted file. This universal formatted file is primarily used as input to the CLASSY processor.**

**REAL PROPERTY** 

#### :. 2.0 APPLICABLE DOCUMENTS

The following documents form a part of this specification:

AD 63-3308-03 Transferring Badhwar Software.

AD NAS 9-15200 Technical Memorandum Format Specifications for LACIE (Phase III) and Accuracy Assessment Computer Data Products.

#### **3.0 SYSTEM DESCRIPTION**

# **3.1 SYSTEM FLOWCHART**

**The system level data flow diagram for the UNIV4VEC Program is depicted in Figure 3.1.1.**

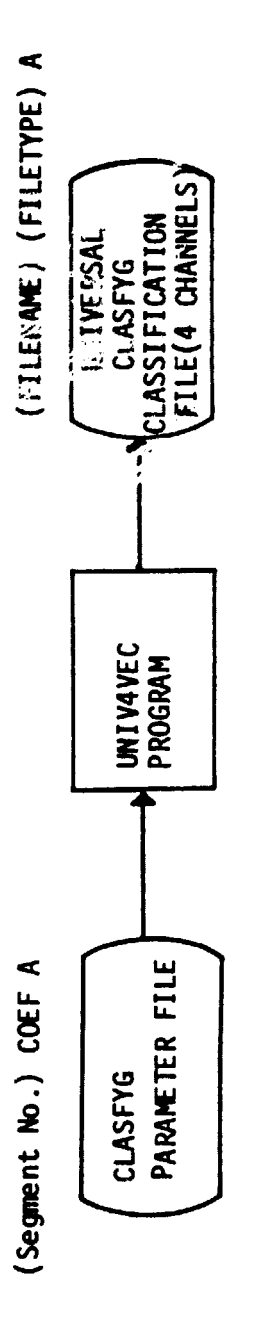

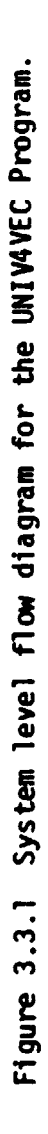

 $\label{eq:2.1} \frac{d\mu}{d\tau} = \frac{1}{2} \frac{d\mu}{d\tau} = \frac{1}{2} \frac{d\mu}{d\tau} = \frac{1}{2} \frac{d\mu}{d\tau}$ 

Ì

#### 3.2 HARDWARE DESCRIPTION

ţ

The software for the UNIV4VEC Program is operational on the IBM 3031 computer at Purdue, LARS.

#### 3.3 SOFTWARE DESCRIPTION

The UNIV4VEC Program reads a CLASFYG vector parameter file header and sets the appropriate bytes to indicate a four channel universal file with 196 bytes per channel. The data records from the parameter file are read. Each of the pixel vector coefficients within the parameter file are assumed to be within the range 0 to 9999, therefore, all coefficients are divided by forty to insure that the resulting coefficient value is less than 256 and will store in a byte. After division, the element is stored in the output buffer. When all elements in the line are processed, the buffer is written.

North Article

#### 3.4 FILE DESCRIPTIONS

#### 3.4.1 INPUT FILE

UNIMEC accepts as input,a parameter file output from the CLASFYG Program. This parameter file consists of 118 records. The first record'is a header record consisting of 3060 bytes. The header record follows universal format requirements. Records 2-118 contain data records. Each data record consists of 196 pixel vectors. Each pixel vector consists of four coefficients:  $\alpha$ ,  $\beta$ ,  $t_{0}$  and  $\chi^{2}$ . Each coefficient contains a signed integer value stored in a thirty-two bit full word. (For a complete description of this file see "AS-BUILT" DESIGN SPECIFICATION FOR CLASFYG LEIiSCO-16649/ JSC-17369).

#### 3.4.2 OUTPUT FILE

The output file is in universal format and contains the following records:

#### Header Record

The header record contains all information from the CLASFYG header. In addition, the following bytes are assigned so that the resulting header conforms to the universal format standards:

 $\frac{1}{2}$ 

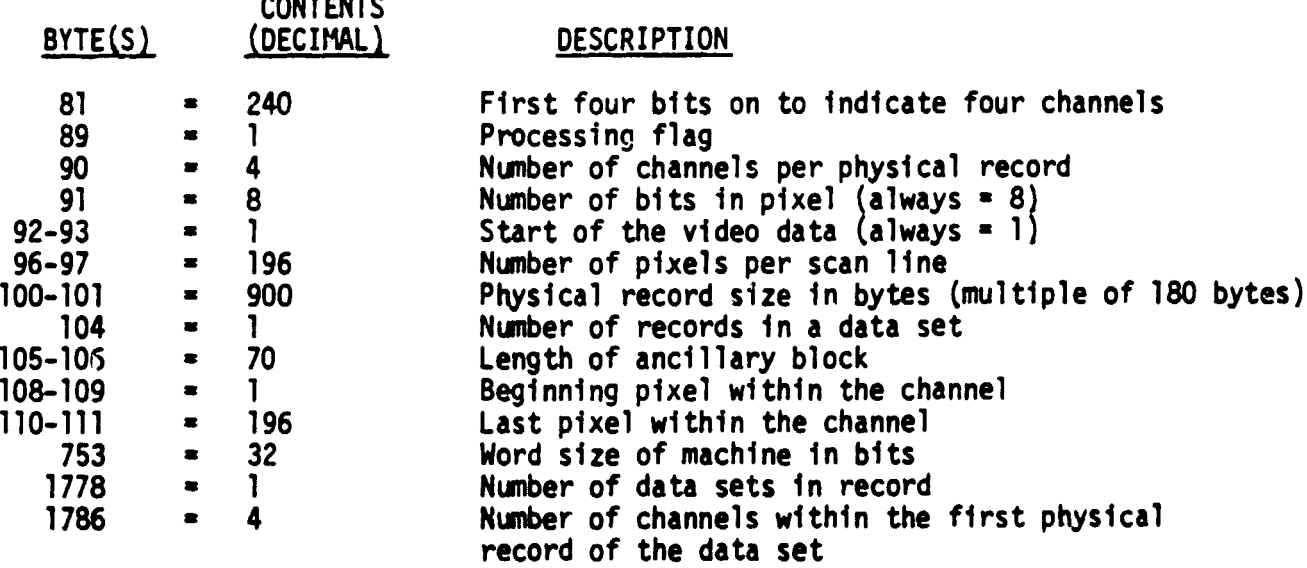

#### Data Records

There are 117 four channel data records of length 900 eight bit-bytes. Each data record contains seventy-two bytes of ancillary data followed by 196 bytes representing the  $\alpha$  coefficient, 196 bytes representing the  $\beta$  coefficient, 196 bytes representing the  $t_0$  coefficient, and 196 bytes representing the  $x^2$  coefficient. The remaining forty-four bytes are zero filled to complete the 900 bytes. All coefficients from the parameter file are divided by forty to insure that the resulting number will store in a byte.

(For a complete description of the universal file format see Earth Resources Data Format Book, Volume 1, PHp-TR543.

#### **3.5 SOFTWARE DESCRIPTION**

#### **3.5.1 UNIMEC**

#### **Purpose**

The UNIV4VEC Program reformats a universal file from a CLASFYG vector file.

#### **Linkages**

None.

#### Interface

Calling sequence:

Not applicable. (UNIV4VEC EXEC which can be used to load and execute UNIMEC is described in Section 4.0).

Calling sequence parameters:

Not applicable.

Function value:

Not applicable.

Labeled common parameters:

None.

# Blank Common parameters:

None.

#### Inputs

.<br>1988 - Alexander Stormer (d. 1944)

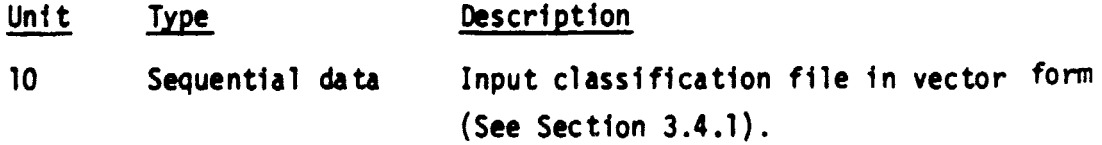

 $\mathcal{O}(\mathcal{O}_\mathcal{O})$  , where  $\mathcal{O}_\mathcal{O}(\mathcal{O}_\mathcal{O})$ 

#### output

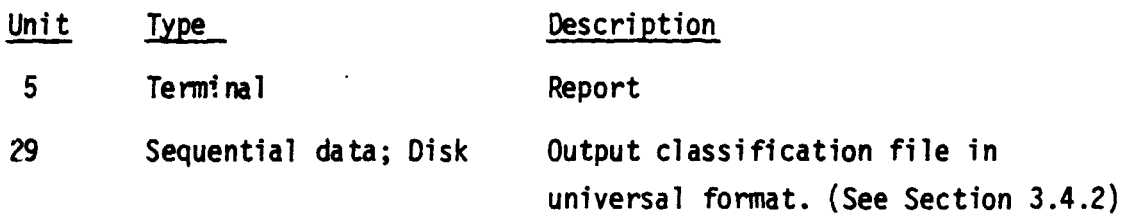

#### Storage Requirement

Not applicable.

#### Description

The UNIV4VEC Program reads a CLASFYG vector parameter file header and sets the appropriate bytes to indicate a four channel universal file with 196 bytes per channel. The data records from the parameter file are read and each pixel vector coefficient is divided by forty. This insures that each coefficient value is less than 255 and will store in a byte. After division, the element is stored in the output buffer. When all elements in the line are processed, the buffer is written.

Flowchart Not applicable.

Listing Not applicable.

#### 3.5.2 PROGRAM CLSRCL

#### Purpose

CLSRCL reads information necessary to define (FILEDEF) the classification file for the UNIV4VEC program.

#### Linkages

CLSRCL is executed by UNIV4VEC EXEC.

#### Interface

None.

#### Inputs

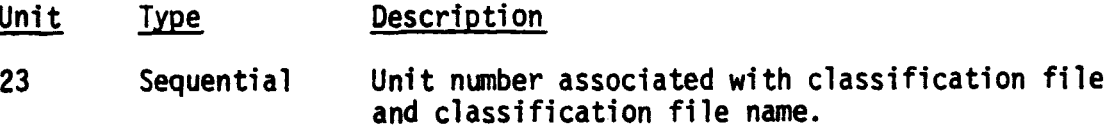

#### **Outputs**

None.

## Storage requirement

Not applicable.

#### Description

The CLSRCL subroutine reads from file 23 to recall the classification file name and unit number. if the file is empty, an error message is written and the program terminates. If the file is not empty, the EXEC to FILEDEF (define the file to the system) the classification file is written. This is necessary because of the possibility of the file definition being lost due to a system error on one of the program executions.

#### Flowchart

Not applicable.

#### Listing

See Appendix A for routine listing.

#### 4.0 OPERATION

#### 4.1 OPERATING DESCRIPTION

UNIV4VEC..is operational on the IBM 3031 computer at LARS, West Lafayette, Indiana.

The UNIV4VEC program is one of the programs of the BADHWAR SYSTEM which includes the programs CLASFYT, CLASFYG, MISMAP, PARPLT, PARHIS, and PARCLS.

#### 4.2 COMMANDS DESCRIPTION

To execute UNIV4VEC, the user enters a series of commands which invoke the JOB CONTROL SOFTWARE. These commands are divided into two classes namely (1) FUNCTION commands and (2) PROGRAM commands. The FUNCTION commands, which perform all the functions except executing the program are resuable; i.e., once they are invoked they remain in effect until reentered. The PROGRAM commands, which execute the program, must be reentered each time the program is to be executed.

The following list gives the conroands required to execute the UNIV4VEC program. They are all FUNCTION commands except the PROGRAM command UNIV4VEC. These commands must be given in the listed order.

**START** 

DEFCLAS.......

UNIV4VEC.......

END

The following sections describe each of the commands in detail. Input fields are separated by blanks. If more than one word is required to describe an input field, the descriptive text is enclosed in pointed brackets  $\leftrightarrow$ . If an input is optional the field is enclosed in square brackets []. Do not include these explanatory characters <> [] when actually submitting input to the computer. To enter a command the user types one input per defined input field and separates each field with a blank.

4-1

#### 4.2.1 START

The START command spools the user's console file. The use of this command, along with the END command, will provide a listing of all information appearing on the user's console file. (If running an interactive job, this is the terminal. If running a batch job,this is a system defined device.) The START command is invoked by the user typing the following:

START

#### 4.2.2 DEFCLAS

The DEFCLAS command defines the input Classification file. The user can use this command to define a Classification file on tape or disk. The DEFCLAS command has the following forms and is invoked by typing one of the following, according to the user's requirement.

If the file is on tape -

DEFCLAS TAPE# FILE# (TAPE DENSITY)

If the file is on disk -

DEFCLAS FILENAME FILETYPE FILEMODE

This command remains in effect for the use of any of the BADHWAR SYSTEM PROGRAM commands and does not have to be reissued unless the user wishes to redefine the input Classification File.

#### 4.2.3 UNIV4VEC

The UNIV4VEC command is a PROGRAM command and is used to invoke the execution of the UNIV4VEC program. This command must not be used unless the DEFCLAS command has been previously issued. The UNIV4VEC command is invoked by the user typing the following:

UNIV4VEC <OUTPUT FILENAME> <OUTPUT FILETYPE>

The output file from the UNIV4VEC program is written on the user A disk under the name specified in the EXEC arguments.

#### 4.2.4 END

This command closes the user's console file and causes a spooled copy to be sent to the HOUSTON printer. This command has no effect if the START command was not previously issued. The END command is invoked by the user typing the following.

END

#### 4.3 OPERATING EXAMPLE

For our example we will assume the following:

The user has executed the CLASFYG program and its output file is named 0123 COEF.

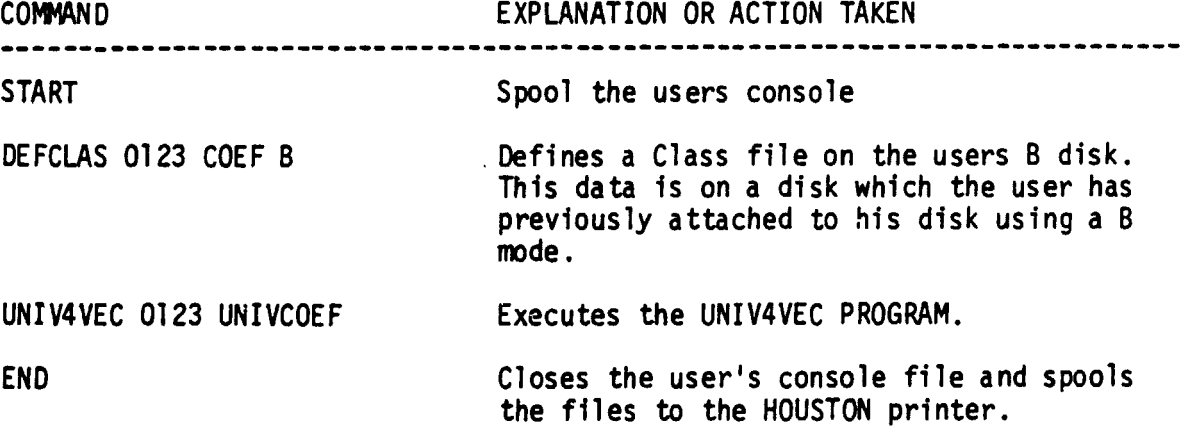

 $\ddot{\phantom{a}}$ u d\_.  $\sqrt{2}$  .

**APPENDIX A PROGRAM LISTING** USZ369 FUNIMAN MEXIENUEU

l,

 $\ddot{\phantom{0}}$ 

PAGE 1

DAIL di.140/12.52.07

PLEVEL 2.3.8 (JUNE 78)

 $\tilde{\zeta}$ 

FLAG(I)

 $\ddot{\phantom{a}}$ ů,

 $\ddot{\phantom{0}}$ 

 $\overline{a}$ 

 $\lambda$ 

 $\ddot{\phantom{a}}$ 

 $\ddot{\phantom{0}}$ 

 $\ddot{\phantom{0}}$ 

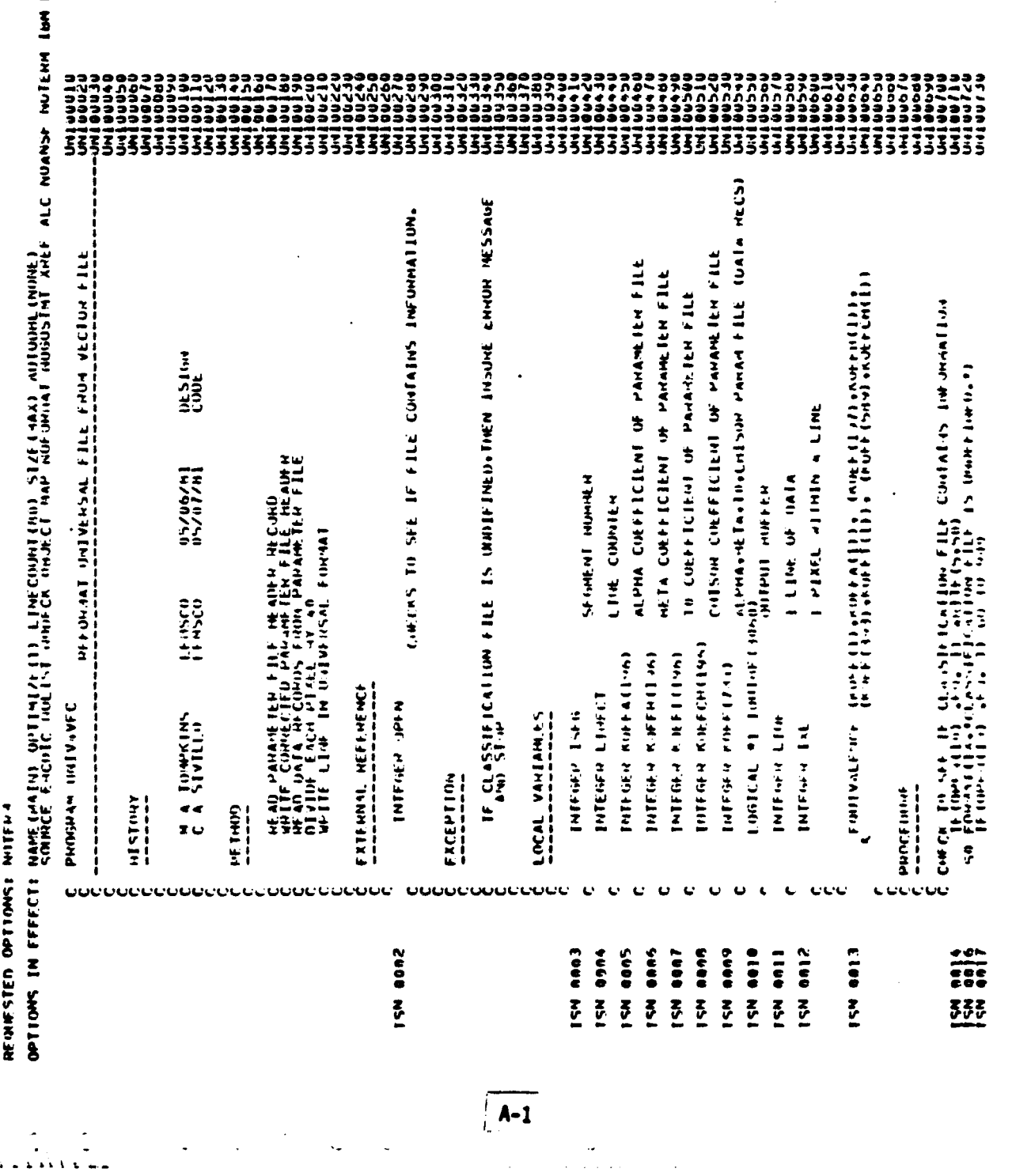

 $\frac{1}{\sqrt{2}}$ 

 $\overline{\phantom{a}}$ 

ORIGINAL PAGE IS<br>OF POOR QUALITY

 $\bar{\psi}$ 

 $\frac{1}{2}$ 

 $\overline{a}$ 

#### כסררכרפה<br>בב הסמידה:<br>בבברככסב FOLLO (ICO PYTES TO TOOICATE A S COADAL FILE SITH 196 OFTES ះ rfan Dala etc'hnis from The ParkyWith fill ann uiluir tach riall bli<br>In Insurf (mai imr efsulling nuand will siune in A blite - while<br>Dala Line in 'nive' funnal. CITANINELS  $\sharp$ **ARTIN HEC**  $\cdot$ i lith diuc<br>Lith diuc<br>Lith diuc i riach<br>Incu Data HEATTER TO UUTPUT UISK **LIGHCAGES** US MANUS<br>US CALASE<br>US CALASE DOMAT 71 STES AND 72 WITH 15 LINE COUNT.  $\frac{1}{2}$ Hit<br>Little<br>Cat (20) https://www.com/com/https://www.  $\frac{1}{4}$  and  $\frac{1}{4}$ ne ar antino huntano (the L. = In suus)<br>1866 Finnes (the Literature Literature 40000+1=1+(1) that in the 1=1+50 sq Elmail.  $\frac{1}{2}$ is<br>Eri Anil) READ PARAGE IT CHAIRS STORES **NEWSTAN STATE STATE** WRITE CINNECTINO PANNETEN FILE ŝ, Ş  $\frac{1}{10}$ EXTHACT SESME IT MUTTHEN  $\frac{1}{1}$ 220302000000<br>2222222222 SET THEK 33333 ٤  $\bullet$  $\frac{1}{2}$  $rac{6}{5}$ **CCC** seud ocuc coucoc ccccccccoccccccccccc 8688  $0.76$ <br> $0.06$ 86.00  $rac{55}{55}$ 33333 33 33333333333333333  $\zeta$  $5<sup>7</sup>$ 33335

# ORIGINAL PAGE IS OF POOR QUALITY

 $\mathbf{z}^{(i)}$  and  $\mathbf{z}^{(i)}$ 

 $A - 2$ 

ORIGINAL PAGE IS<br>OF POOR QUALITY <u>e...</u> **0000** 1600 h  $\frac{3}{5}$ **0000** 8888 E<br>Enne NAME SE<br>KUEFU S<br>KUEFU S SSILE TUNETIMUS NATION HATCAN HANGONAL INTES ng 1950 ang ang 1940 ang 1950 ang 1950 ang 1950 ang 1950. **esse** AUUH<br>UBIUFo **AUAM PACK** bena Ecnn **OAR JOY 460**  $\frac{2}{3}$  $\frac{2}{3}$ any I AC<br>Dengee<br>Dengee<br>Denge **NOSES** LAULL<br>Linu Leath 9032 lii **Section CISII IFAA**  $\frac{3}{4}$  $\ddot{\cdot}$ لغ. lon chili (221)vul(1)vul(1)+1 = 1,400)<br>210 Chiline (1)11461)<br>210 Chiline (1)11611)<br>210 Chiline (1)11611, 11611<br>11611 Chili (1)211 (1)4511, 1161 of Lines Processeu = 1,14, 1 for<br>210 Chiline (1) chas ying these **ANDRE**<br>**ANDR** አለአ **All Mark**  $\begin{array}{c}\n\frac{1}{2} \\
\frac{1}{2} \\
\frac{1}{2} \\
\frac{1}{2} \\
\frac{1}{2} \\
\frac{1}{2} \\
\frac{1}{2} \\
\frac{1}{2} \\
\frac{1}{2} \\
\frac{1}{2} \\
\frac{1}{2} \\
\frac{1}{2} \\
\frac{1}{2} \\
\frac{1}{2} \\
\frac{1}{2} \\
\frac{1}{2} \\
\frac{1}{2} \\
\frac{1}{2} \\
\frac{1}{2} \\
\frac{1}{2} \\
\frac{1}{2} \\
\frac{1}{2} \\
\frac{1}{2} \\
\frac{1}{2} \\
\frac{1}{2} \\
\frac{1}{2} \\
\frac{1$  $\ddot{\phantom{a}}$ NEFENENCE **KEFENEND NONESTAN PRINTING POLYCING** LAME THE  $\frac{1}{2}$ Lamel **NAINE**  $\sum_{\alpha=0}^{\infty}$ i<br>Mil រឹប្រំ  $0.441 0.041$ CHANS 6440  $0.5002$  $\begin{array}{c}\n\mathbf{r} & \mathbf{r} \\
\mathbf{r} & \mathbf{r} \\
\mathbf{r} & \mathbf{r} \\
\mathbf{r} & \mathbf{r} \\
\mathbf{r} & \mathbf{r} \\
\mathbf{r} & \mathbf{r} \\
\mathbf{r} & \mathbf{r} \\
\mathbf{r} & \mathbf{r} \\
\mathbf{r} & \mathbf{r} \\
\mathbf{r} & \mathbf{r} \\
\mathbf{r} & \mathbf{r} \\
\mathbf{r} & \mathbf{r} \\
\mathbf{r} & \mathbf{r} \\
\mathbf{r} & \mathbf{r} \\
\mathbf{r} & \mathbf{r} \\
\math$  $\ddot{\tilde{z}}$  $\ddot{\phantom{a}}$  $1 + 1 + 1 + 1 + 1 + 1 = 0$ <br>  $1 + 1 + 1 + 1 + 1 + 1 = 0$ <br>  $1 + 1 + 1 + 1 + 1 + 1 = 0$ រស្លា Arand 0045  $\blacksquare$  $\star$ C FILL DIMIN NYTES ASTAND.<br>C o = (1) porner and<br>one (s) porner<br>one (s) = 1 onl on  $\frac{1}{25}$ ALERENCES<br>Alerences<br>Alexandre Alexandre Alexandre Alexandre Alexandre Alexandre Alexandre Alexandre Alexandre Alexandre Alexandre jir<br>E  $\ddot{\cdot}$ see as of pa nn45 エ マ エ エ コ よききゅうしょう コンピュータ コ リエ Heralding  $\ddot{\ddot{\ddot{\xi}}}$  $14.44.$  $\frac{1}{2}$ masse an210 nno?  $\begin{array}{cccc} 2 & 2 & 3 & 4 \\ 7 & 3 & 7 & - \\ -1 & -2 & -3 & - \\ -1 & -2 & -3 & -3 \\ -2 & -2 & -3 & -3 \\ -2 & -2 & -3 & -3 \\ -2 & -2 & -3 & -3 \\ -2 & -2 & -3 & -3 \\ -2 & -2 & -3 & -3 \\ -2 & -2 & -3 & -3 \\ -2 & -2 & -3 & -3 \\ -2 & -2 & -3 & -3 \\ -2 & -2 & -3 & -3 \\ -2 & -2 & -3 & -3 \\ -2 & -2 & -3 & -3 \\ -2 & -2 & -3 & -3 \\ -2 & -2 & -3 & -3 \\ -2 & -2 & -3 & -3$ **CANTE THE LIME**  $\frac{1}{2}$ 22<br>22<br>22  $0.447$  $0001$  $\frac{1}{2}$ COMPTIEN GENERATED LANELY SCHIPPER STATFORMY LANFLS  $\overline{\mathbf{z}}$ 1111 **Contract development**  $\ddot{\phantom{0}}$ **AINTH** 4EME +MMMDEMA<br>4Mm+mmmmMM+<br>BOEEBBEEBBBE<br>AAAABBBBBBE š  $\ddot{\phantom{0}}$ ċ, **LAREL ISM** LANTL ISH 11555<br>2056<br>0057 20 9445<br>11 1116<br>20000  $\frac{4}{100}$ 333 쬬 333 333333 **ECONECCY** HUSTORES<br>SANGARET E woooooooooo<br>Engineereega<br>J **Kuma AS** 

 $A - 3$ 

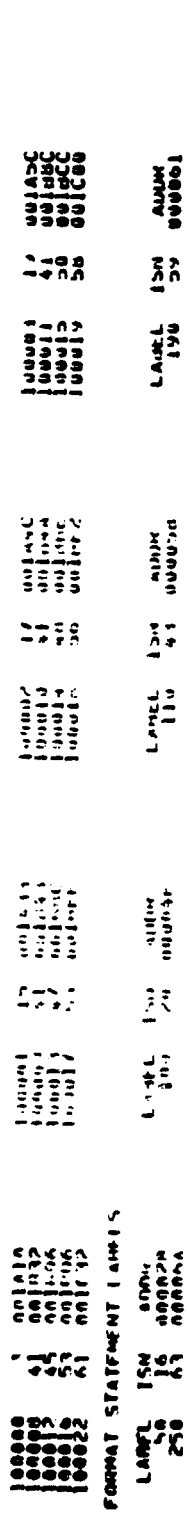

**OOPTIONS IN EFFECT PHAMM (PAA) II OZITALIALI LIII LIIICODI III SILI ANDI AUTUDIN (MONE)** 

**OUPTIONS IN FFFECTASINHLE FACILE HOLLE HOLLE INTEGRATION IN AN AN AN ANGLAND AND ANTER ALC NUMBER NEW IND FLAGED** VIRH = SUSPRUGHAM HANE = HAIN = 1715 Inviting to the **STATISTICS** MO DIAG MOSTICS OF WALLED SOMPTE STATFIESTS **\*STATISTICS\*** 

essee END OF COMPILATION seems

COOK INTES OF CONE NOT USED

**APPENDIX B JOB CONTROL SOFTWARE**

**Contract Contract** 

 $\hat{\mathcal{E}}$ 

 $\bar{z}$ 

 $\mathcal{A}$ 

 $\ddot{\phantom{0}}$ 

ï

i<br>Andre Same

بتحصير والرابان

 $\bar{t}$ 

 $\sim 10^{-1}$ 

 $\ddot{\phantom{0}}$ r s - \_ j z s S s i  $\overline{a}$   $\overline{a}$   $\overline{a}$ Z  $\tilde{z}$  v ים מא<br>גומים<br>גומים r FILES FWD FIEC ^ J v <sup>W</sup> <sup>W</sup> ^ <sup>W</sup> ^ v ے<br>ح W s L ~ 1J 1 W W! Š!Ī Ë 7 2 – W 1 2 I

+ ORIGINAL PAGE ITY OF POOR QUALITY

 $\ddot{\phantom{a}}$ 

 $\ddot{\phantom{a}}$ 

 $\frac{1}{\sqrt{2}}\int_{0}^{\sqrt{2}}\frac{1}{\sqrt{2}}\left( \frac{1}{\sqrt{2}}\right) \left( \frac{1}{\sqrt{2}}\right) \frac{1}{\sqrt{2}}\left( \frac{1}{\sqrt{2}}\right)$ 

 $\hat{\boldsymbol{\beta}}$ 

 $\overline{\mathcal{A}}$ 

 $\cdot$  $\frac{1}{2}$ 

 $\ddot{\phantom{0}}$ 

ORIGINAL PAGE IS<br>OF POOR QUALITY

AUMANSE<br>COMBRESS PELS PELS ALLOW THE HALLET IN SPILAR ALLOWADD TO THE FILE.<br>COMBRESS PELS TO HE HALLET THE AND WHICH ALL PHILL TO THE FILE. LIN DEY CONS MUNICIPAL IN PACE **ACONTRIAL OFF** START EVEC S PHOCEDUME

 $\bullet$  $...$ 

. . . . .

FILE DEFINITION DESCRIPTION FUN EN 21 PILES USER IN MAINS AN<br>UNITS AND FRECS ARE MISCRIPTION SPECIFIC<br>UPLE AND FRECS ARE MISCRIPTION SPECIFIC<br>A-D<br>A-D<br>II-20 MOTE THOSE FILES NSED HE MAINING SEEM CAN IN INSULTATS<br>PROGRAM, THIS IS ANST A MAINING INATIONAL INDIAL CAMPIOL INFINIL<br>POTMO SO FF ME INTENDS TO HARLA A INDIANAL STRING INDIA All singer for 2 indition of the same was further.<br>Aller Free Herns as Indits for the same was further.<br>Tour File 2 **R** LARS / MANK UNIVENSITY THE FOLLOWING FHIMMS CAUSE AMOUNT IT MAINATIONS **1. INSINFICIENT PANA 4FTS IN 11 10 PRIME**  $\begin{array}{c}\n\star \\
\star \\
\downarrow \\
\downarrow\n\end{array}$ ADGINENTS TO THIS EFFC AND CONTINUE FILL TYPE> CHECK TO SEE IF TEMPSHAPS IN SOME CHECK THIS RAEC FRECUTES THE INITYSTIC PRICORD ロイン・・・ノミー CP GREAT VIPIUAL 192<br>LIF LUETCURE FO A FOTO -V-L<br>LIF LUETCURE FO A FOTO -V-L LINSEN ASPACE JUNIVANEC AI SZ FILFI UNIVAVFC EXEC CAROL SIVILLO **ACONTROL OFF** FREEPTIVE PROCEDINE UNIVAYED HISTORY **PIRPOSE**  $204-$ 

# **ORIGINAL PAGE IS<br>OF POOR QUALITY**

PAUL 881

 $B-3$ 

- June 2015年に19月29日に上京連盟連盟連盟

ORIGINAL PAGE IS<br>OF POOR QUALITY

T LOAD PROGRAM<br>T LOAD PROGRAM<br>LOAD VAIVAVEC (CLEAH HOMAP STANT LOAD CLSHCL (CLEAN ANTAP STATE) A AND EXEC TO FILENE CLASS FRIMER CONSTRUCTION CONTRACTOR AND ALL ACTION AT ACTION AND ALL ACTION AND ALL ACTION AND AND ALL ACTION AND ALL ACTION AND ALL ACTION AND ALL ACTION AND ALL ACTION AND ALL ACTION AND ALL ACTION RECALL INFORMATION FON FILMER

 $\frac{1}{2}$  $\bullet \bullet$ 

 $\overline{8-4}$ 

**USZ 360 - FORTMAN 11 EXTENUED** 

PLEVEL 2.1.0 (JUNE 79)

REGNISTED OPTIONS: NOTERH<br>OPTIONS IN FFFECT: NAME(HATA) OPTIBIZE(I) CINECODAL(HO) SIZE(HAX) AUTODIC(HORE)<br>OPTIONS IN FFFECT: NAMER FRONTC HULLAT PORCK OHJECT HAP NOFPAT IPDOISTAT AREF ALC NUANSE NUTERN 184 FLAG(I)

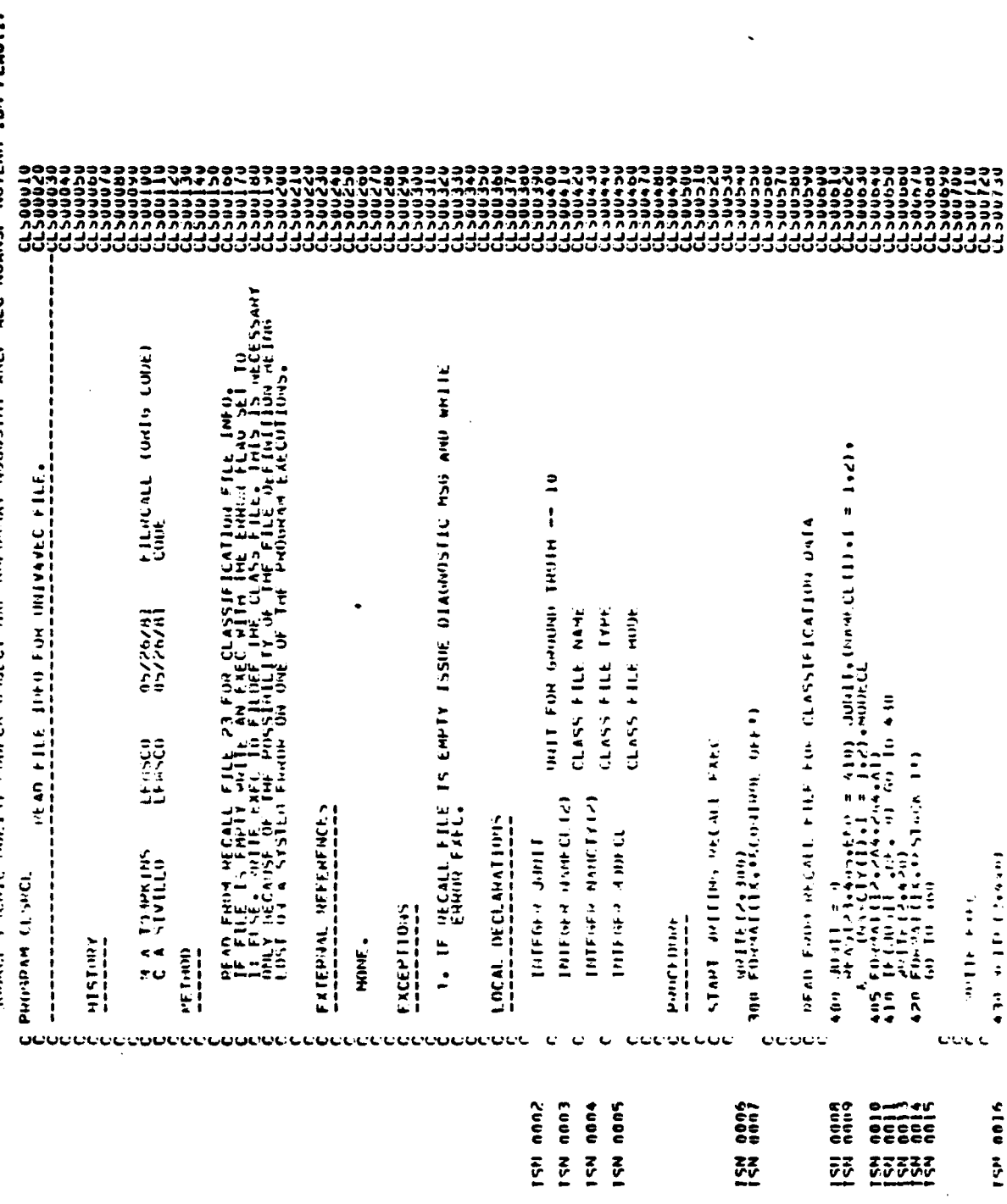

ORIGINAL PAGE IS<br>OF POOR QUALITY

 $\mathfrak j$ 

UAIL 81.148/12.52.39

app<sub>ize</sub> Inte  $\frac{3}{4}$ **NAME SF** SIZE UF PROGRAM OUUCID MEANULLINAL BYTES **OPTIONS IN EFFECTORMOE ENCOIC HOLEST HOLEST HAP NO WAS NOT HOUGHSTAT ARE ALL NUL NULERN 18M FLAG(I)** MUUM<br>UUQLJa **AUUK**<br>9081C6 auun<br>auun  $\frac{7}{3}$  $\frac{1}{2}$  $\sum_{i=1}^{n}$ anna<br>Duuduu **Nessa**  $1 - 1 - 1 - 1 - 1$ LANCL DICE SUBPROBING NAME = THAIN Laure<br>100007 LANEL H<sub>1</sub> 1 1 5 1 1  $r = \frac{143}{147}$ man statement of a in the choice of the choice of the control of the choice of the choice of the choice of the<br>population of the control of the choice of the choice of the choice of the choice of the choice of the choice<br>o OPTIONS IN EFFECTONAME (MAIN) OPTIMITY LINECOUNT(MO) SIZE (MAA) AUTOINCLINUME) ADIM<br>BOULED Allin<br>Duuu4h ADINA<br>UOUTHU **MANE** KEFENENCE 440 | FORSA ELA 4355 (S.C. 21)<br>1940 | 1949 | 1949 | 1949 | 1959 | 1954 | 2. 1979 | 1980 | 1981 | 2. 1981 |<br>450 | FORSACLES | 1941 | 1940 | 1958 | 1959 | 1969 | 1969 | 1961<br>460 | 1959 | 1959 | 1959 | 1959 | 1959 | 1959 | 1  $\frac{56}{1}$  $\frac{1}{2}$  $\frac{z}{4}$ LANEL<br>Act LAITE LANCL<br>100002 **NAINY**  $22 + 514 + 514$  $\frac{1}{1}$ S S S P  $\frac{2}{4}$  $\begin{array}{ccc} 14.1 & 0.0107 \\ 1.1 & 0.0109 \\ 7.1 & 0.0100 \\ 7.1 & 0.0100 \\ \end{array}$ Anne<br>John oc **ADIN**<br>00014C **Contract Contract Contract**  $\frac{3}{2}$  $\mathbb{R}^*$ **AFFENCING**<br>AFFENCING COMPANY **ASTATISTICS. NO DIAGNOSTICS IN RAPICI**  $\frac{1}{2}$ LAHFL<br>414  $\frac{L \text{A} H^2 L}{101001}$ SUNNEE STATENIS = COMPTLEN GENENATED LANELS TYPE<br>I \* \* \* SOURCE STATEMENT LARELS ADDR NH FORMAT STATEMENT LARFLS ADOM<br>QOODAA<br>QOODAA 100150<br>100150 146  $rac{z}{z}$ **LABEL ISM**<br>100000 1  $\frac{2}{3}$ ·STATISTICS·  $\begin{array}{c} 1 \\ 0 \\ 0 \\ 1 \\ 0 \\ \end{array}$ NAME<sub>I</sub> ISM 4019  $\ddot{\cdot}$ LABEL<br>406 **LABEL**<br>3966<br>LABER  $\frac{22}{25}$ 3333 LULU<br>ILULU<br>ILULU<br>SEEF  $\begin{array}{c} 1 \\ 0 \\ 1 \end{array}$ **SYMAN** T<br>Teetwydaich<br>Teetwydaich<br>Teengesgege

 $8 - 6$ 

**ORIGINAL PAGE IS** OF POOR QUALITY

**AND JOH THEY OF CARE HOTED** 

essee ENO OF CONPILATION assess

 $\mathbf{r}$ 

**APPENDIX C OUTPUT LISTING** ţ

# ORIGINAL PAGE IS<br>OF POOR QUALITY

INEDENTOV VANATNI<br>Ched as 1922 – 1003.00 Segaritus)  $12411151$ EXFCUTE<br>QCCCCXXX 않

 $\ddot{\phantom{a}}$ 

15.CM  $\sum_{i=1}^{n}$ **INIVAVEC 0127 TEST**<br>PASD 192 3330 VINIS<br>EXECUTION HEGIPPE.

THE ACTUAL MO OF I FIFS PROCESSED = THA FOR SEGNERI MUMBER 123<br>Production

**MSA-75C**